# STA 250 Lecture Notes(Oct. 21)

Olivia Lee

## Metropolis-Within-Gibbs

- Allows you to sample from a high-dimensional distribution using a sequence of lower dimensional distributions.
- Generalizes Gibbs sampler in two ways
	- 1. If we can't sample directly/exactly, then we can use MH.
	- 2. Sample sub-blocks of parameters, not necessary full conditionals. (ie)  $P(\theta_1, \theta_2, \phi | \overrightarrow{y})$  $\rightarrow$  sample $P(\theta_1, \theta_2 | \phi, \overrightarrow{y})$  (exactly)  $\rightarrow$  sample $P(\phi|\theta_1, \theta_2, \overrightarrow{y})$  (using MH)

#### Idea of Homework:

Two Strategies

- 1. Sample from  $P(\vec{\beta}|\vec{y})$  using MH and a multivariate proposal for  $\vec{\beta}$
- 2. For  $j = 1, ..., p$  sample from  $P(\beta_j | \beta_{[-j]}, \overrightarrow{y})$
- $\star$  Recommend to do both in homework!

Q:When to use non-symmetric proposals?

**A:**When  $\theta$  has compact support then proposal can respect the boundaries.

Ex:  $X_i \sim Posi(\lambda)i = 1, ..., n$ . Prior  $\lambda \sim t_v I_{\{(0,\infty)\}}$ Use MH, proposal  $\theta^* \sim TN(\theta^{(t)}, v^2, [0, \infty)) \Rightarrow$  No longer symmetric!

### Checking your MCMC code

For one dataset, how to know we reach convergence?

- 1. By eye, using traceplots.
- 2. Use effective sample size to gauge roughly "how well" converged
- 3. Other diagnostics : run multiple Markov Chains then compare if they are the same(Gelmen-Rubin)
- $\star$  If pass these tests, it doesn't necessary mean convergence. But if fail to pass, no converge.

Fortunately, we can use simulation studies to check if everything is working!

#### Idea:

1. Simulation  $\theta_{(j)}$  from the prior  $P(\theta)$ 

- 2. Simulate a dataset  $\overrightarrow{y}_{(j)}$  from the model  $P(y|\theta_{(j)})$
- 3. Sample from posterior for dataset  $\overrightarrow{y}_{(j)}$
- 4. Find  $100(1 \alpha)\%$  central credible interval for  $\theta$
- 5. Record yes or no that the interval contained  $\theta_{(j)}$
- 6. Check roughly 100(1  $\alpha$ )% of intervals contained their specific  $\theta_{(j)}$

Why does this work?

$$
\int P(\theta) \int I_{\{\theta \in S^{1-\alpha}(\overrightarrow{y})\}} P(\overrightarrow{y}|\theta) dy d\theta
$$
  
= 
$$
\int \int I_{\{\theta \in S^{1-\alpha}(\overrightarrow{y})\}} P(\theta) P(\overrightarrow{y}|\theta) dy d\theta
$$
  
= 
$$
\int P(y) [\int I_{\{\theta \in S^{1-\alpha}(\overrightarrow{y})\}} P(\overrightarrow{y}|\theta) d\theta] dy
$$
  
= 
$$
(1 - \alpha) \int P(y) dy
$$
  
= 
$$
1 - \alpha
$$

**Comparison**  
\nBayes: 
$$
\int P(\theta) \int I_{\{\theta \in S^{1-\alpha}(\overrightarrow{y})\}} P(\overrightarrow{y}|\theta) dy d\theta = 1 - \alpha
$$
\nFrequentist: 
$$
\int I_{\{\theta \in C^{1-\alpha}(\overrightarrow{y})\}} P(y|\theta) dy = 1 - \alpha \quad \forall \theta
$$

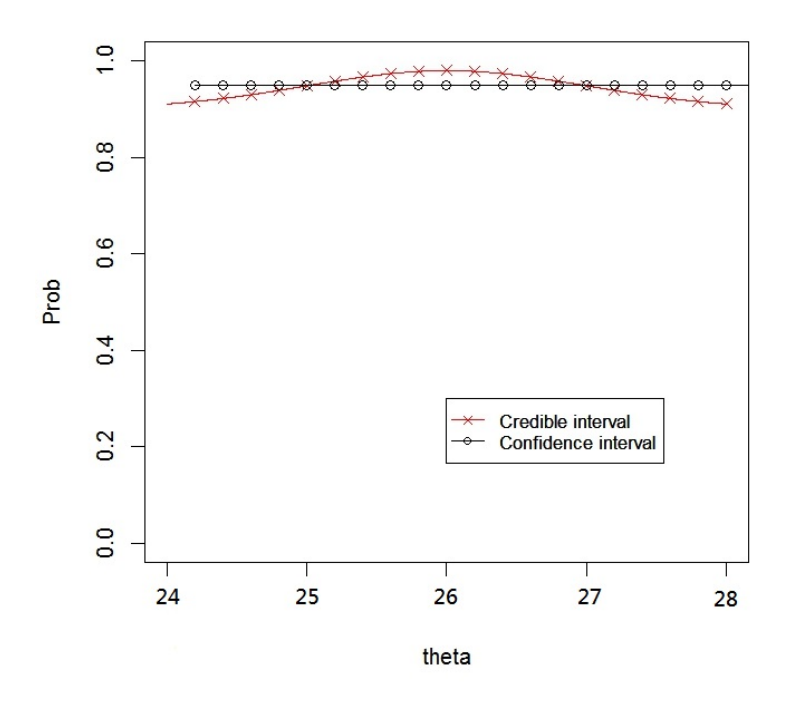

Figure 1: 95% Credoble Interval vs 95% Confidence Interval

### Posterior Predictive Checking

• Validation simulation checks you can sample from the posterior under your model. But it doesn't tell you if your model is a good fit to the data.

Idea:

Having fit your model to the data, you know roughly what  $\theta$  is, so if you simulate from  $P(y|\theta)$  the simulated data should look "similar" to the real data.

Formally:  $P(\tilde{y}|\vec{y}) = \int P(\tilde{y}, \theta | \vec{y}) d\theta = \int P(\tilde{y}|\theta) P(\theta | \vec{y}) d\theta$ 

Recipe:

Sample  $\theta^{(t)}$  from the posterior  $P(\theta|\overrightarrow{y})$ 

•For each $\theta^{(t)}$ , sample a new dataset from  $P(\overrightarrow{y}|\theta^{(t)})$ 

•We now have is m predictive datasets and 1 real dataset.

•We can take univariate summary statistics of each dataset and compare to the real dataset

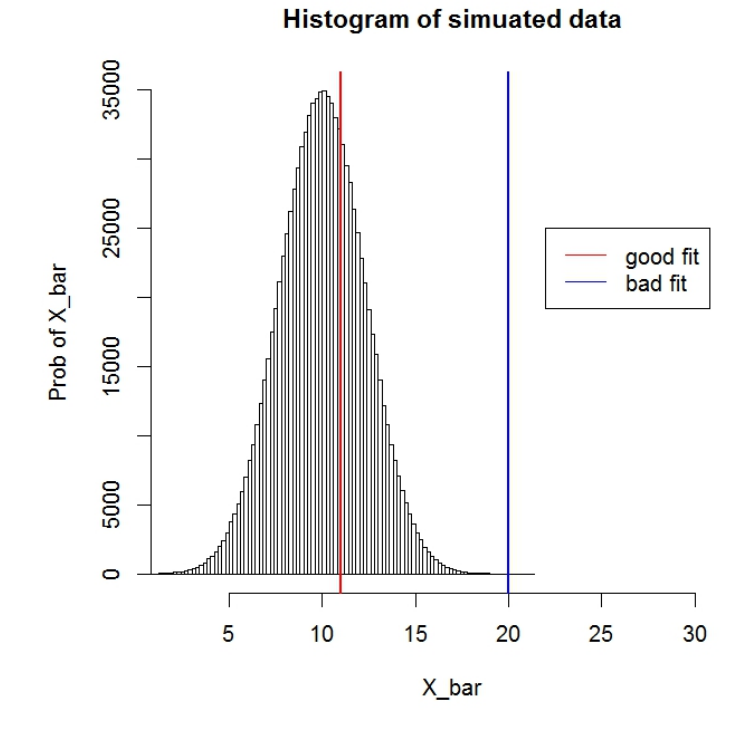

 $\star$  Could use mean, median, min, max.  $\star$  Compare the posterior predictive p-value. Posterior Predictive P-value:

 $p = 2 * min\{P(T(y^*) > T(\overrightarrow{y})), P(T(y^*) < T(\overrightarrow{y}))\}$ 

Heuristically, if p is small then your model is not a good fit of the data.